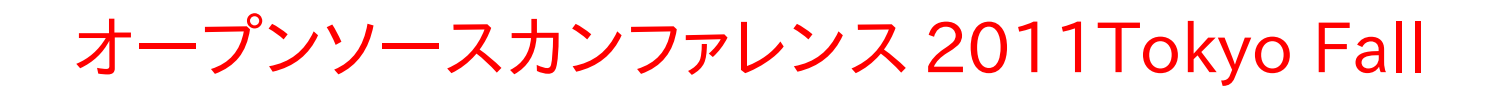

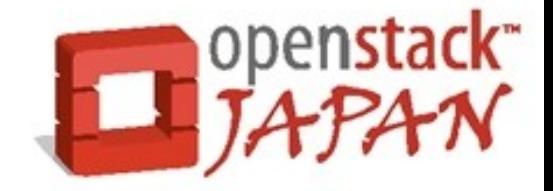

# openstack

Open source software to build public and private clouds.

### nova-compute ネットワーク構成 Diablo 版

#### 所属 : 日本オープンスタックユーザ会

発表者名 /TwitterID: 齊藤 秀喜 /@saito\_hideki

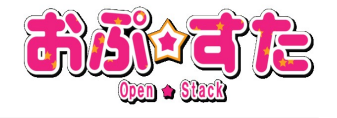

### OpenStack のおさらい

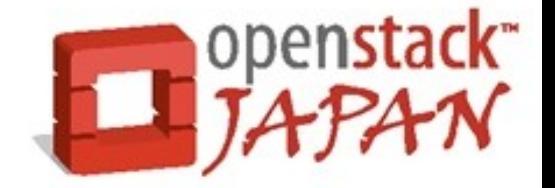

その始まりは、RackspaceとNASAを中核とした仮想マシンやそ れに関連するインフラ(いわゆるIaaS)を制御する仕組みを開 発するプロジェクト。 リファレンスモデルは、AWSとRackspace Cloud Servers。

- 仮想マシンとインフラを提供するCompute(Nova)
- データを格納するためのObject Storage(Swift)
- 仮想マシンに展開するイメージを管理するImage Service(Glance)
- 統合認証システムを提供する Identity Service(Keystone)

によって構成されている。

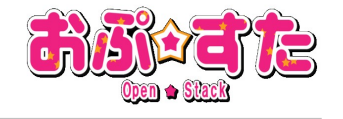

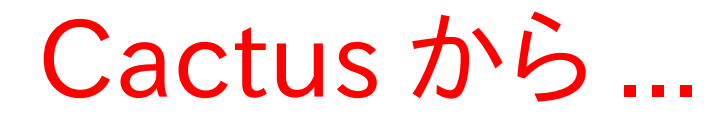

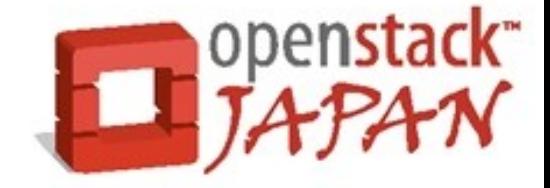

# Diablo 話題だけれど、 Cactus から 激変したかと言うと、普通に使ってい る限りは ... アレ? なんか ... 激変でもない? 変?くらい?

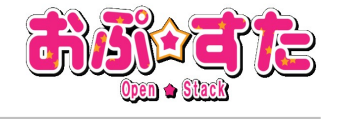

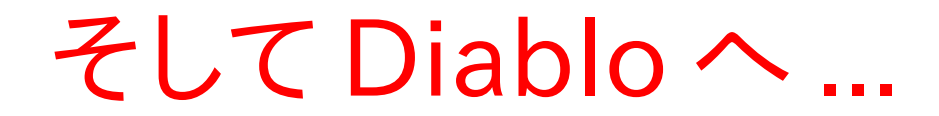

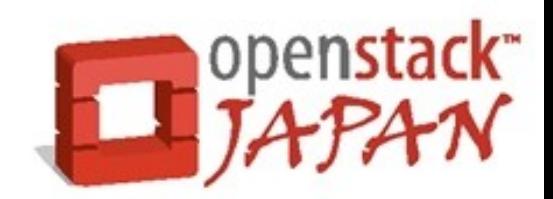

# 良く考えて調整された感じの更新 という印象。

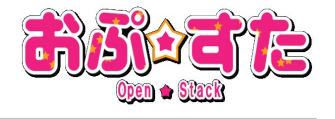

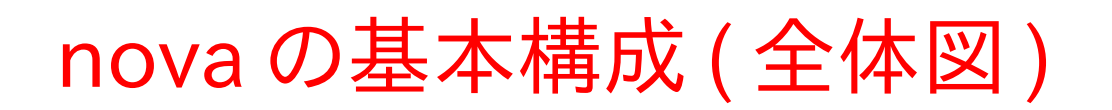

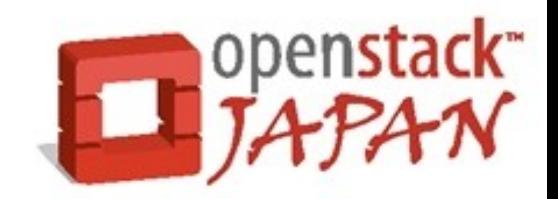

● OpenStack Compute Administration Guide に従って 構成すると、 Cactus でも Diablo でも、このような絵になる。 根幹部分 (Flat/FlatDHCP/VlanManager) は変更なし。

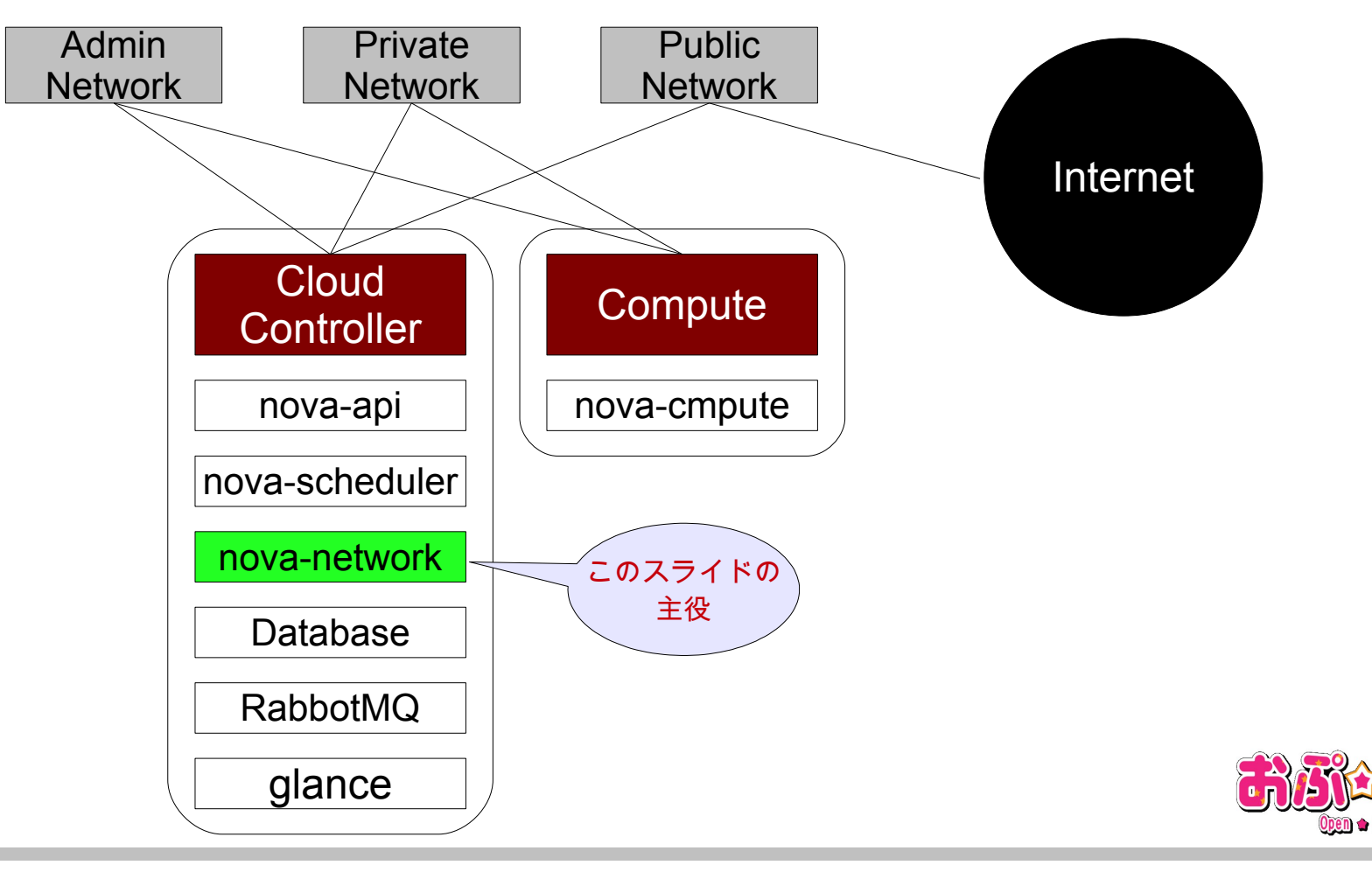

#### Dashboard & Keystone で管理

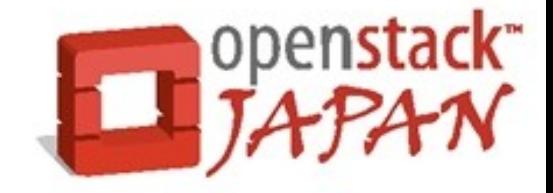

● Page5 のようなフラットなネットワーク構成だと Dashboard と Keystone によるモダンな WebUI で構成管理ができるという恩 恵を受けられます! (^\_^)

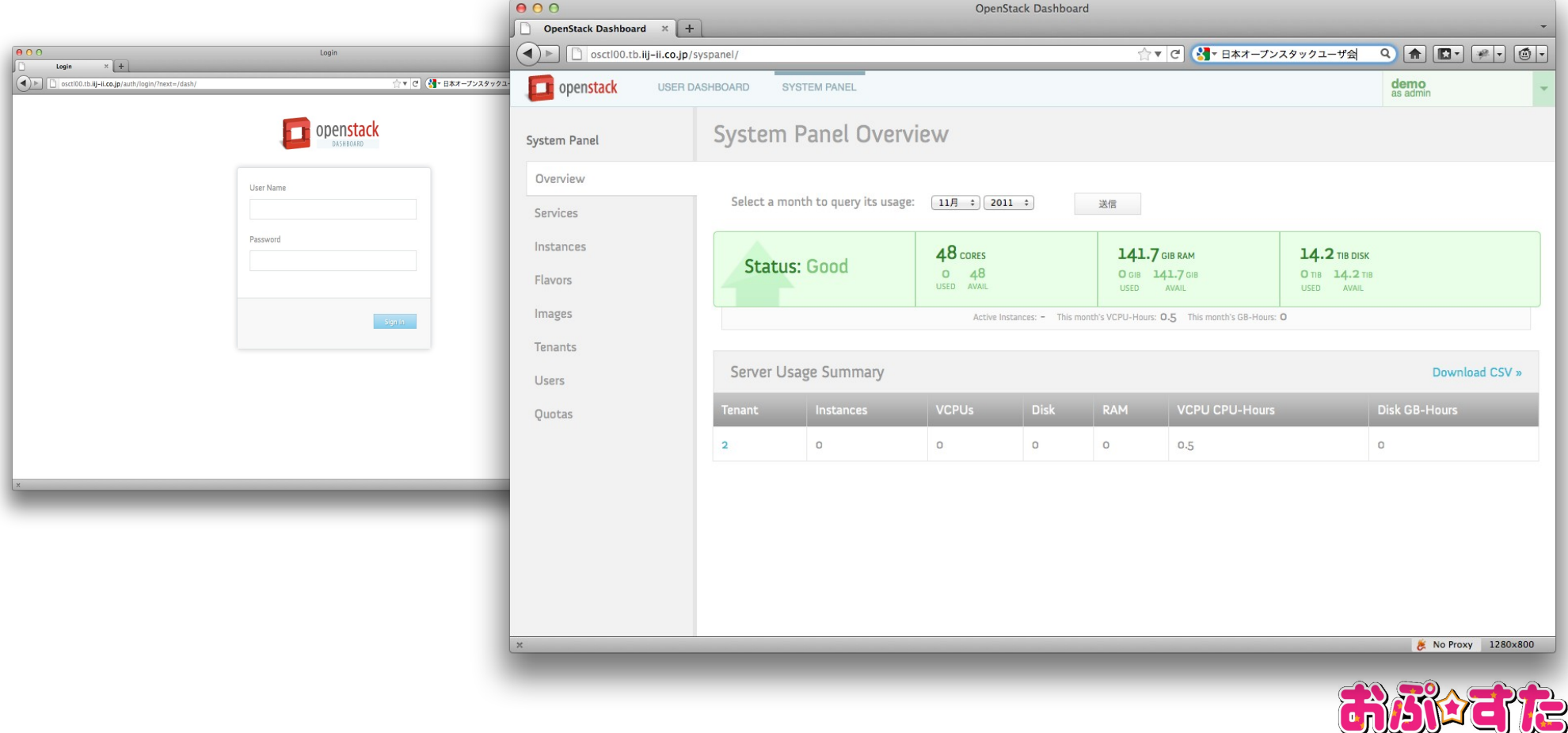

Open + Stack

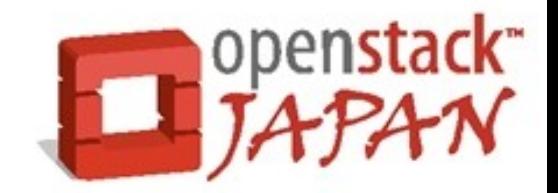

# Diablo では Network 構成に関し て、いくつかステキな機能が追加さ れたので、ここで紹介します。

では、その前に ....

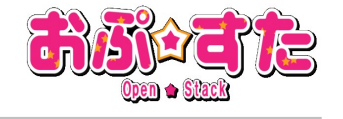

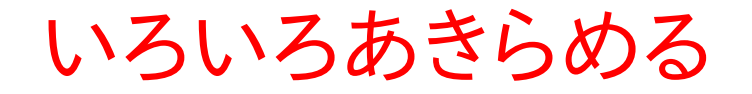

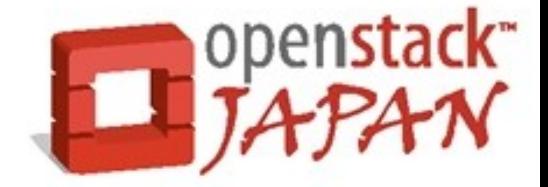

# Dashboard と Keystone による モダンな WebUI をあきらめる。

これから紹介する機能は、現時点では CLI からしか利用できない ようです

Dashboard と Keystone と連携した利用方法があったら教えて (T\_T)

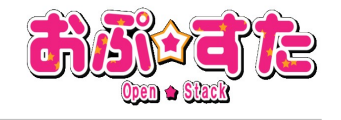

### ネットワーク周辺に関する更新

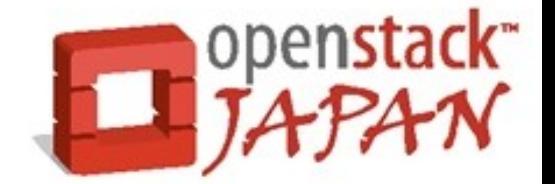

- Diablo リリースノートで nova のネットワークに関連する箇所 は以下の通り。
	- New Features
		- Multiple NICs
		- Global firewall rules
		- Quantum NaaS integration points
	- Upgrade notes
		- nova-manage network コマンドラインインターフェイスのオプ ション見直し
			- nova-manage config list は非常に便利。見たことも 聞いたこともない、ほんとに効果あんのかよこれ!? という nova.conf のオプションが沢山見つかる。
			- Cactus 時代には存在しなかったオプションが地味に 追加されているので要注意。

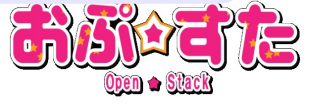

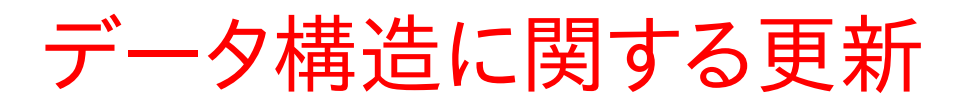

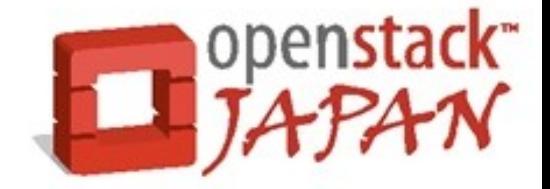

#### ● データベースのテーブル数は、 29 個 (Cactus) から 39 個 (Diablo) に増加

- 追加されたテーブル
	- 1) agent\_builds
	- 2) block\_device\_mapping
	- 3) instance\_type\_extra\_specs
	- 4) provider\_fw\_rules
	- 5) snapshots
	- 6) virtual\_interfaces <- ココ重要!
	- 7) virtual\_storage\_arrays
	- 8) volume\_metadata
	- 9) volume\_type\_extra\_specs
	- 10) volume\_types

※ 赤字はネットワーク管理関連のテーブル

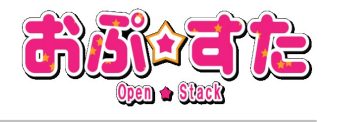

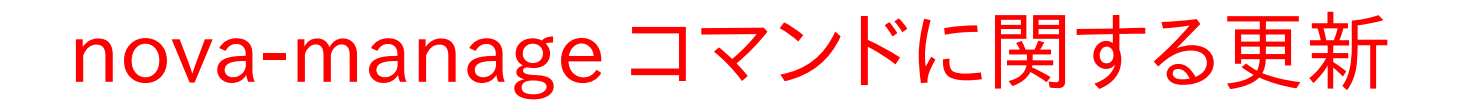

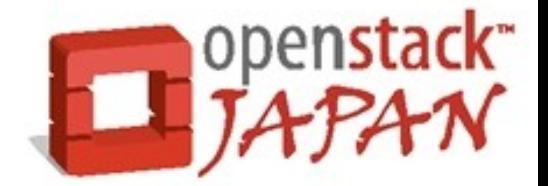

- nova-manage コマンドによるネットワーク管理方法 の変更点
	- 作成
		- Cactus 時代の create,delete,list に加えて引数に modify と quantum list が追加となった
		- create 時に、 --label で作成するネットワークに名前を付ける必 要がある

modify で、 project と network を 1:N の関係で紐付けることが可能 となった。 → これを利用して VM に複数の NIC を持たせる (MultiNICs)

- 削除
	- modify で network と project の紐付けをあらかじめ削除して からでないと network を削除できない

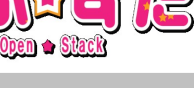

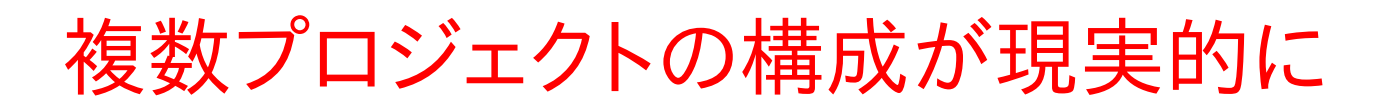

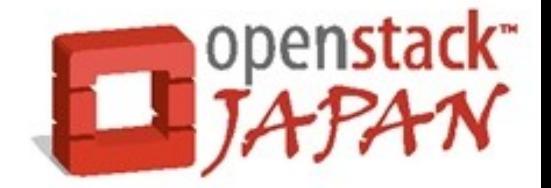

- Project と network の関係が明確に。プロジェクトを 複数管理する構成を直感的に作り易くなった
	- \$ sudo nova-manage network create --label=network100 \ --vlan=100 –fixed\_range\_v4=192.168.100.0/24 \  $-$ -num networks=1 --network size=256 \ --bridge\_interface=eth0
	- \$ sudo nova-manage network modify --project=prject-A 192.168.100.0/24

\$ sudo nova-manage network create --label=network200 \  $-vlan=200 -fixed_range_v4=192.168.200.0/24 \; \; \; \;$ --num\_networks=1 --network\_size=256 \ --bridge\_interface=eth0 \$ sudo nova-manage network modify --project=prject-B 192.168.200.0/24

network100 と network200 という2つのネットワークを作り、これを project-A<-network100 / project-B<-network200 という具合に明示的に割り当てるという流れ。

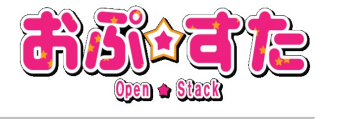

# MultiNICs 構成が可能に (1)

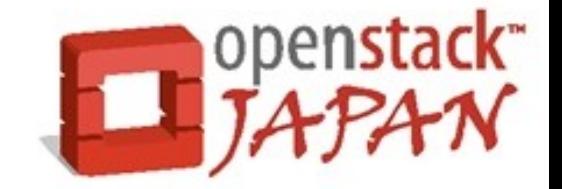

- Cactus の頃から VM の定義ファイルとデータ構造的には複 数の NIC を利用することを意識した作りになっていたが、利 用するための準備が整っていなかった。この機能を Diablo からは、 VlanManager であれば、普通に利用できるように なった。
	- 利用方法
		- 1) nova-manage project create
			- プロジェクト ( 仮 :Project-A) を作成
		- 2) nova-manage network create
			- 必要な分だけネットワークを作成する
		- 3) nova-manage network modify –project
			- 1) で作成したプロジェクトと、 2) で作成したネットワーク を関連付ける。

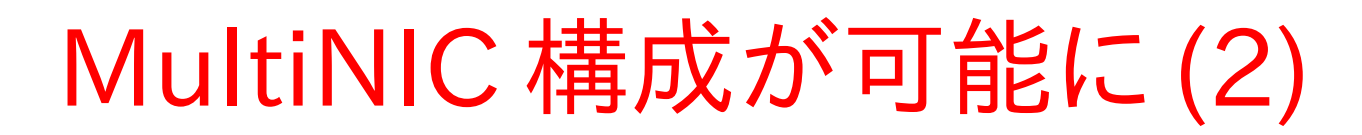

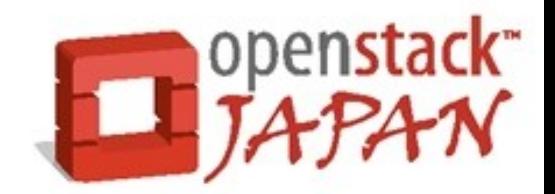

● プロジェクトとネットワークを関連付けて、そのプロジェクトに 所属するインスタンスを作成するだけ

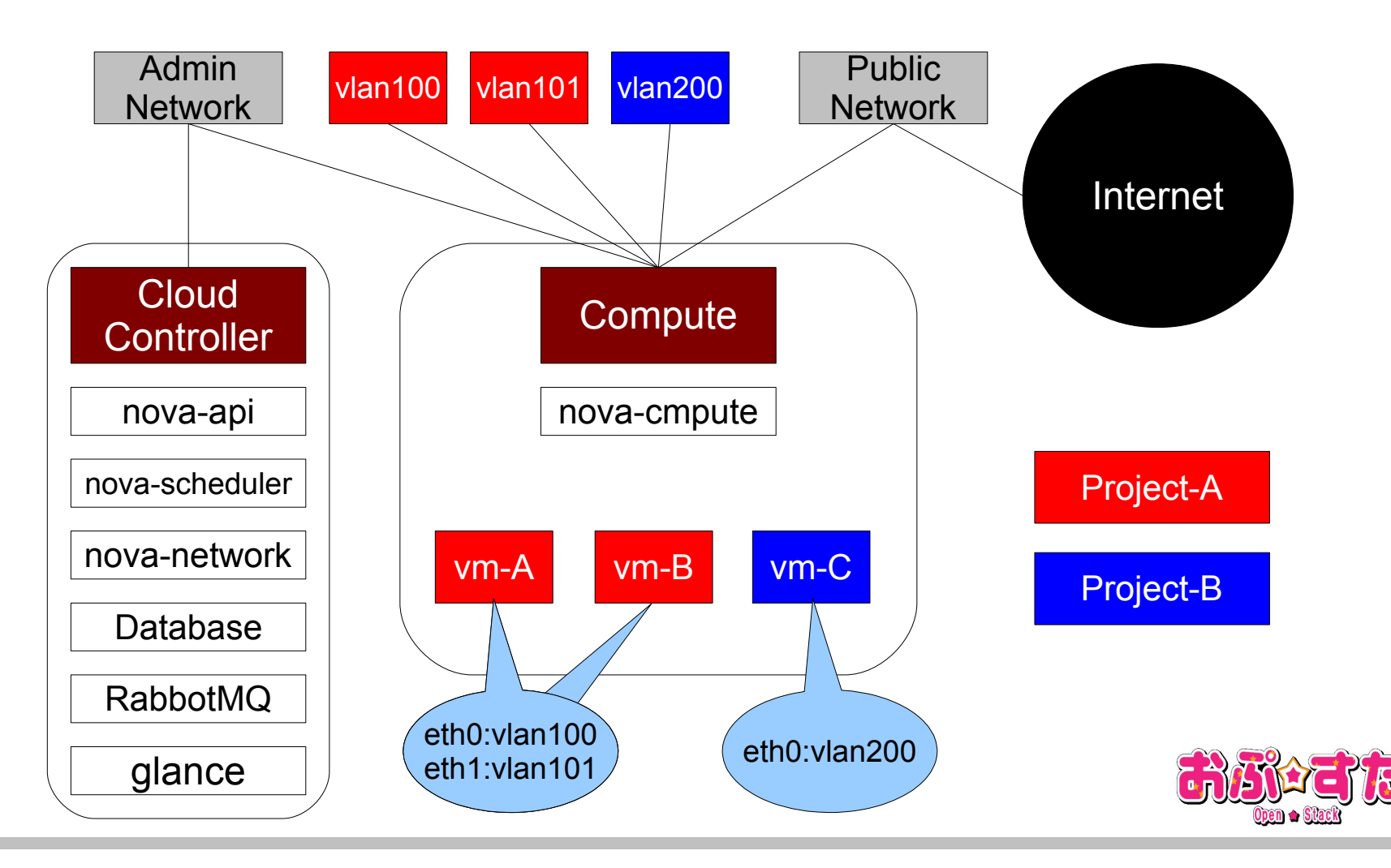

## MultiNICs 構成が可能に (3)

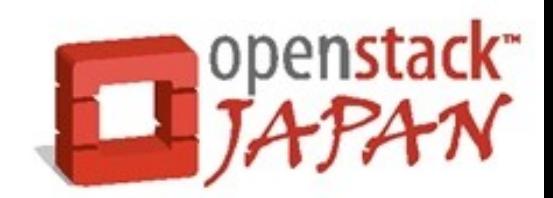

● libvirt を利用する VM インスタンスの定義ファイル (libvirt.xml.template) を見ると、 MultiNICs 構成を 意識して書かれているのがわかる。

```
[...]
#for $nic in $nics
    \#if \text{with the equation: } <interface type='ethernet'>
              <target dev='${nic.name}' />
              <mac address='${nic.mac_address}' />
              <script path='${nic.script}' />
         </interface>
[...]
```
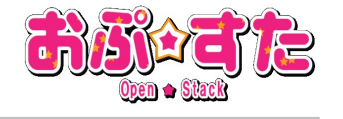

### MultiNIC 構成が可能に (4)

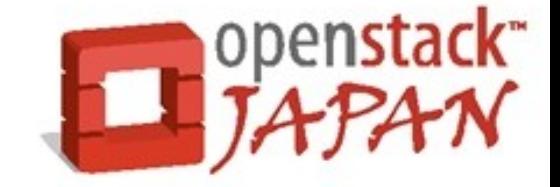

- 注意点
	- プロジェクトに関連付けされたネットワークすべてに無条 件で VM インスタンスが足を出してしまう
	- 異なるプロジェクト間を簡単に接続するための機能が用 意されていない。
	- virtual interfaces テーブルで VM が持つ NIC の MAC アドレスを一元的に管理するようデータ構造が修正され た。 MAC アドレス重複も回避できるかも ( まだ未確認 )

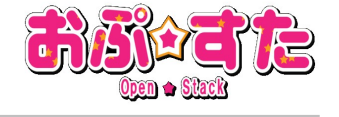

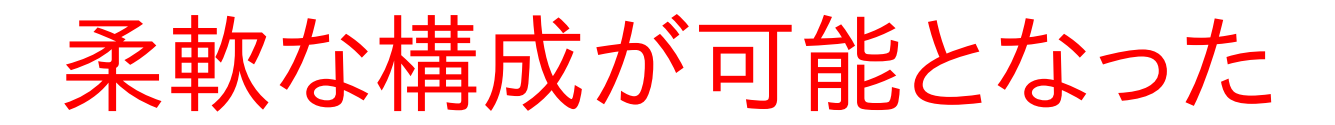

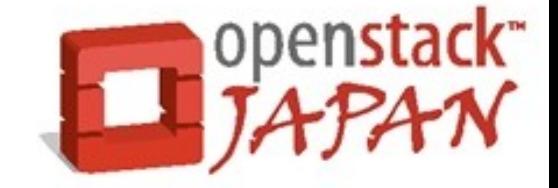

# nova は Cactus の頃に比べて、ず いぶん柔軟に、かつ直感的にネット ワークの構成ができるようになりま した。 みなさんも、是非、 Diablo を使って みてください。

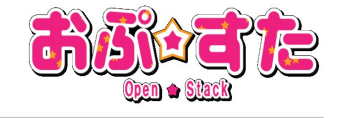

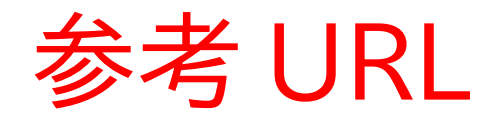

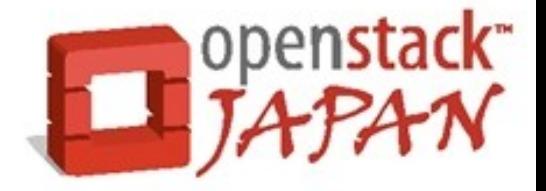

- OpenStack Starter Guide
	- まずは、コレを読め!

<http://docs.openstack.org/diablo/> openstack-compute/starter/openstack-starter-guide-diablo.pdf

- OpenStack Compute Administration Guide
	- 80% くらい信じる ... の気持ちで。

http://docs.openstack.org/diablo/ openstack-compute/admin/os-compute-adminguide-trunk.pdf

DevStack ( コマンド3つで OpenStack イントール )

http://devstack.org/

● 情報全般

http://wiki.openstack.org/

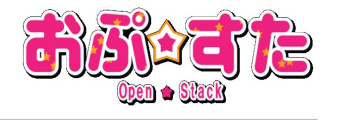

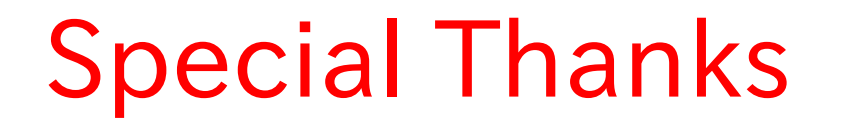

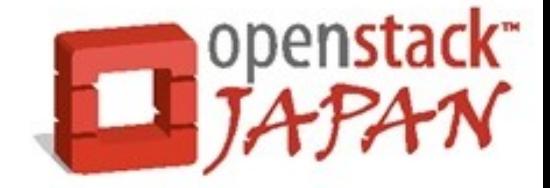

### OSC2011 Tokyo Fall 向け OpenStack デモ環境提供

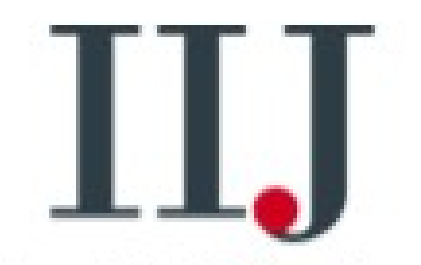

Internet Initiative Japan

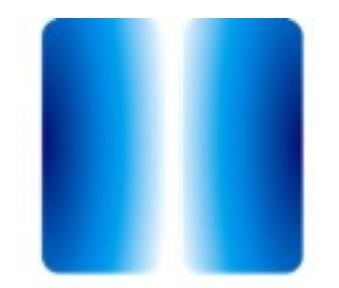

**IIJ INNOVATION INSTITUTE** 

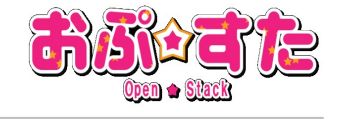